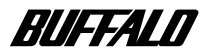

## **DUB2-B**

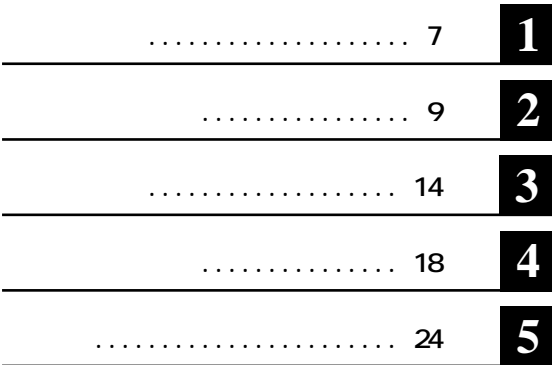

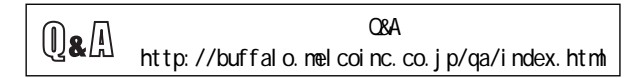

注意マーク ........ **に続く説明文は、製品の取り扱いにあたって特に注意すべき事項**

**ここ、 い次へ** 

**Windows** *blue the contract of the contract of the contract of the contract of the contract of the contract of the contract of the contract of the contract of the contract of the contract of the contract of the contract* C: ファイル **C:** アイスク **D:CD-ROMドライ**

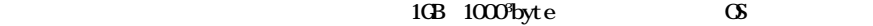

1GB 1024<sup>3</sup>byte **byte** 

Micrsoft Windows Millennium Edition WindowsMe Windows98 Second Edition Windows98SE

**TM ® © 本製品は一般的なオフィスや家庭の OA機器としてお使いください。万一、一般OA機器以外として使用され ・ 一般OA機器よりも高い信頼性が要求される機器や電算機システムなどの用途に使用するときはご使用**

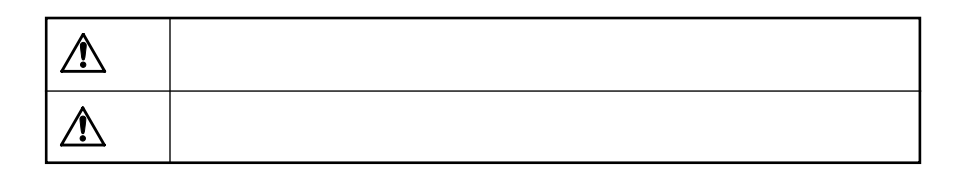

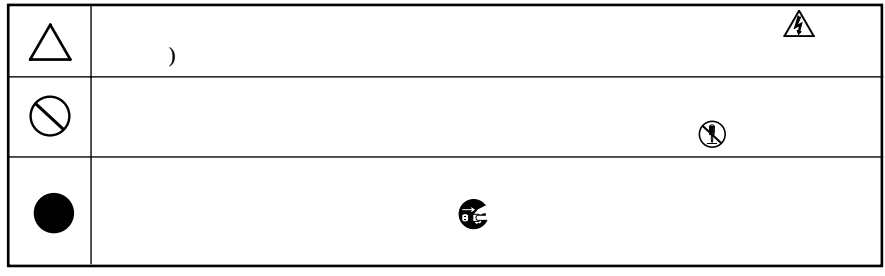

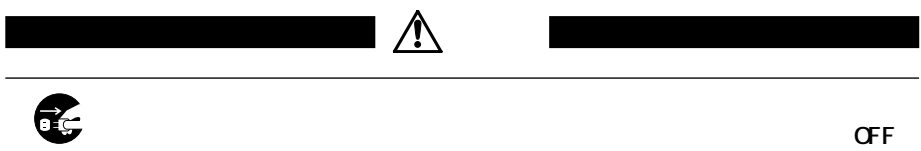

またら、*トント*の電源スイッチをOFFに入ったら、

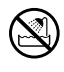

l,

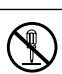

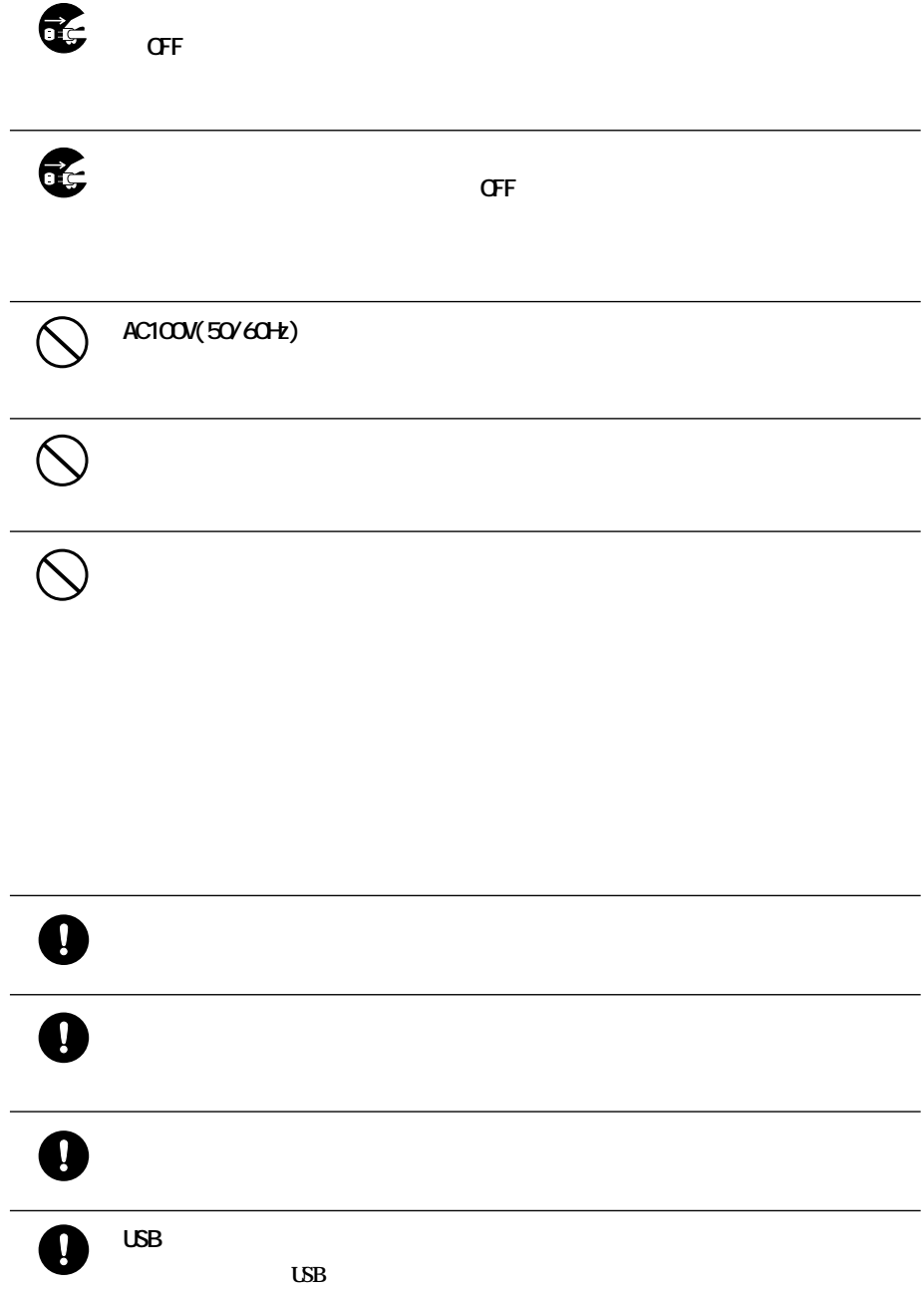

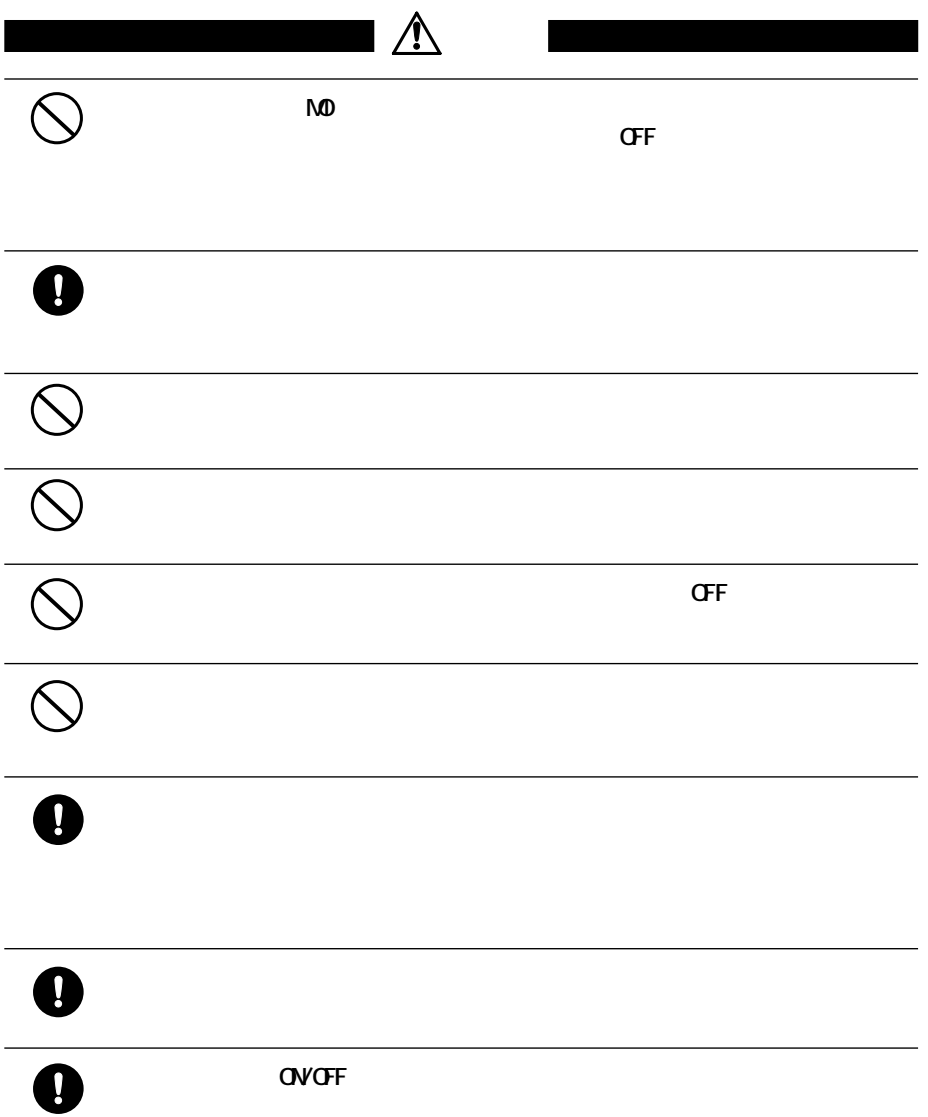

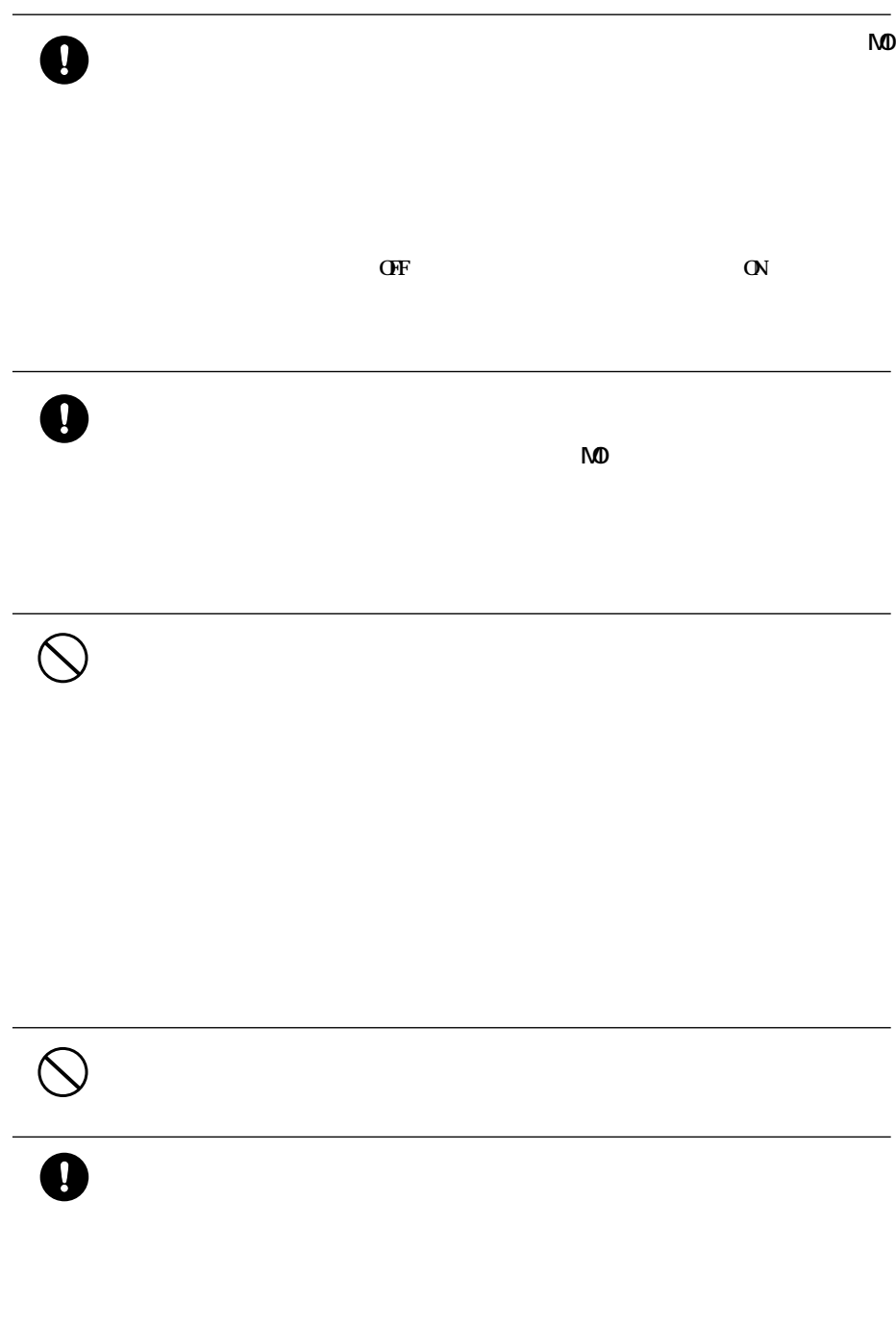

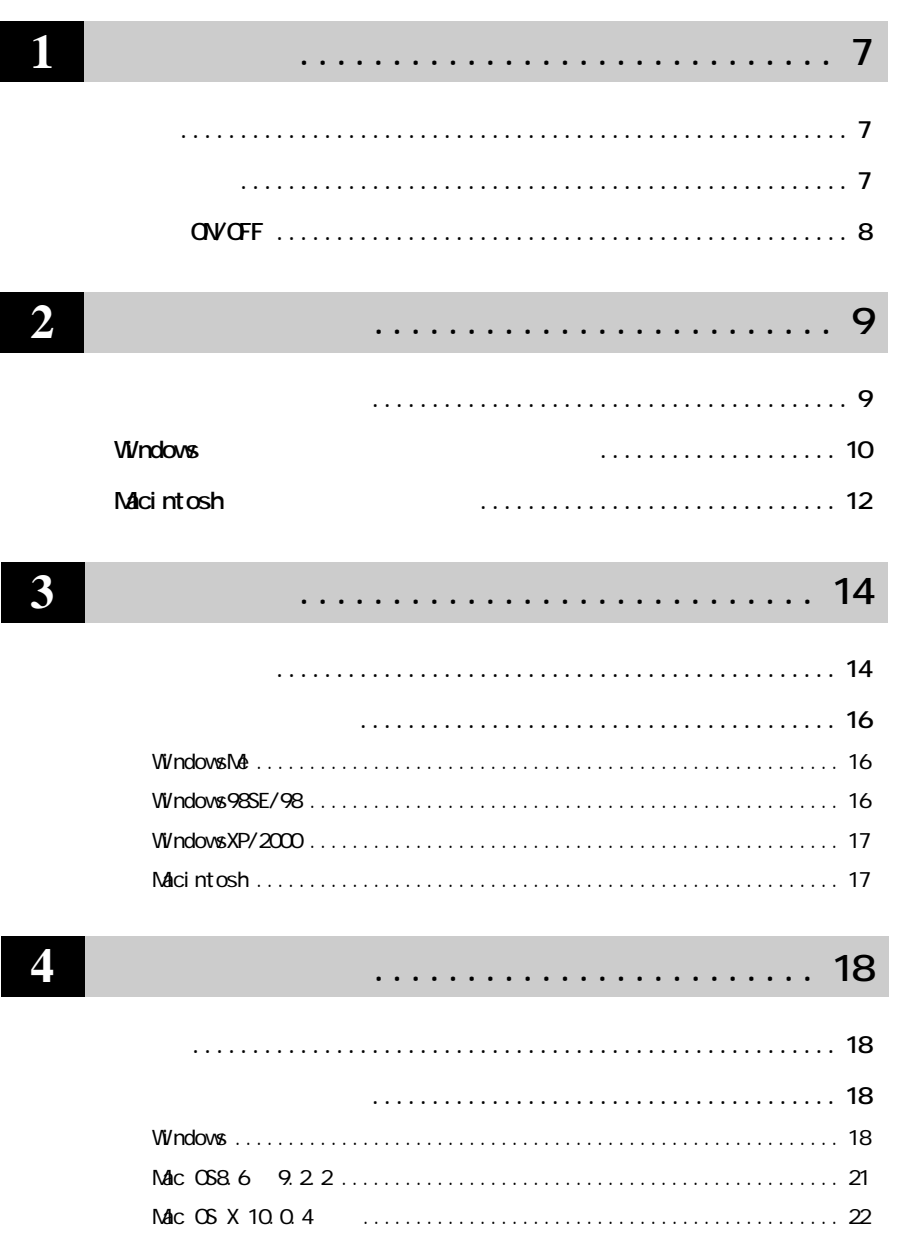

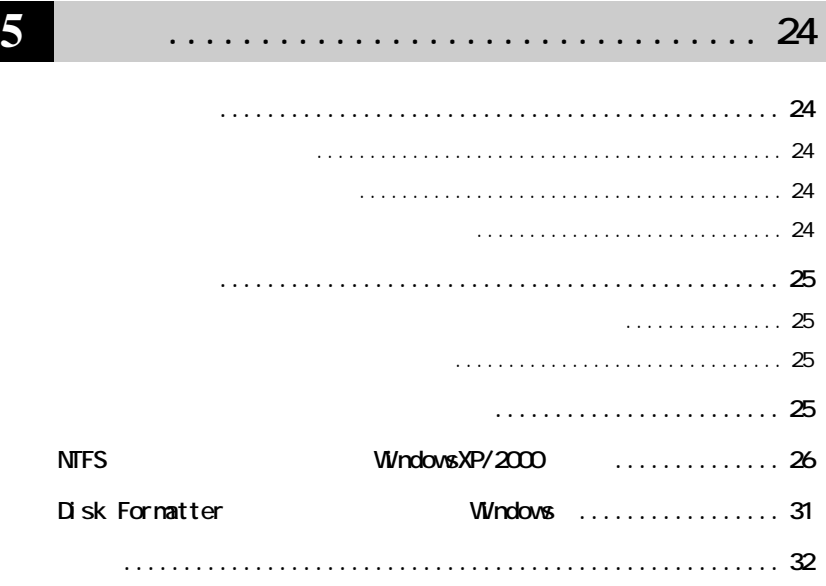